Anlage 3a<br>Seite 3 von 3 Vorlage 181

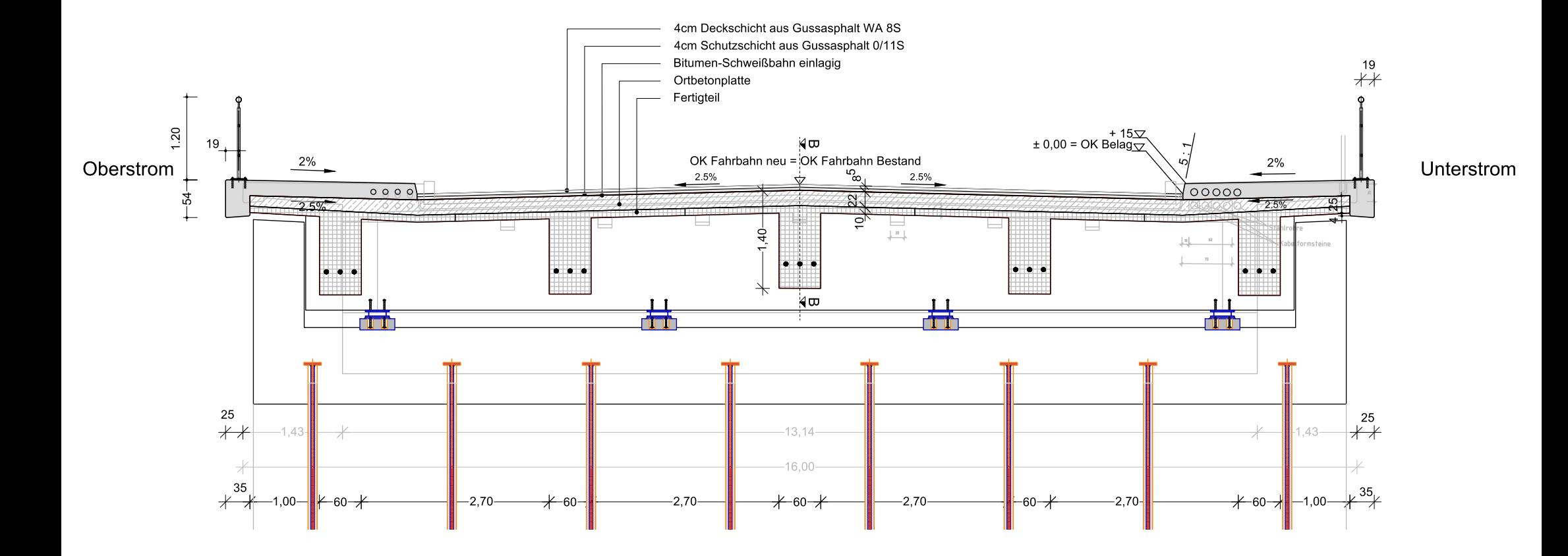